*Simplified note for MSc sem II exam 2018-19*

## *Life table*

*a) It is tabular representation of natality and mortality rate and related vital statistics, age wise, about a cohort or specific group of organisms.*

*b)Life table is a special type of cohort analysis which takes into account the life history of a hypothetical group or cohort of people that decreases gradually by death till all members of the group passes away.*

*c)A complete picture of mortality rate in population having different age group is given by life table.* 

*d) Separate tables for males and female are usually prepared.* 

*e) Each table contains columns for* 

*age of individuals;* 

*member of individuals surviving to each age;* 

*The number of individuals dying in each age group,*

 *The proportion of individuals dying from the previous age category;* 

*Fertility rate;*

*The number of young born by each age groups.* 

*In 1921 Perl and Parker constructed a life table based on laboratory data. Then Deevey (1947 and 1950 ) life tables of many invertebrate and vertebrates. Along with laboratory animal population life table is also constructed for natural population.*

## *Application and Uses*

*i. It is possible to estimate the growth or declined of a population.*

*ii. It indicates the net reproductive rate of the population.*

*iii. Life table is used to calculate the rate of population growth. iv. It is used to calculate survival rate of organism at any stage or age of life.*

*v. It indicates Natality and mortality rate of a species* 

*vi. It is used to find longevity of life at birth or any other age.*

*Example of a Life Table of a hypothetical animal having life span of 5 year.-*

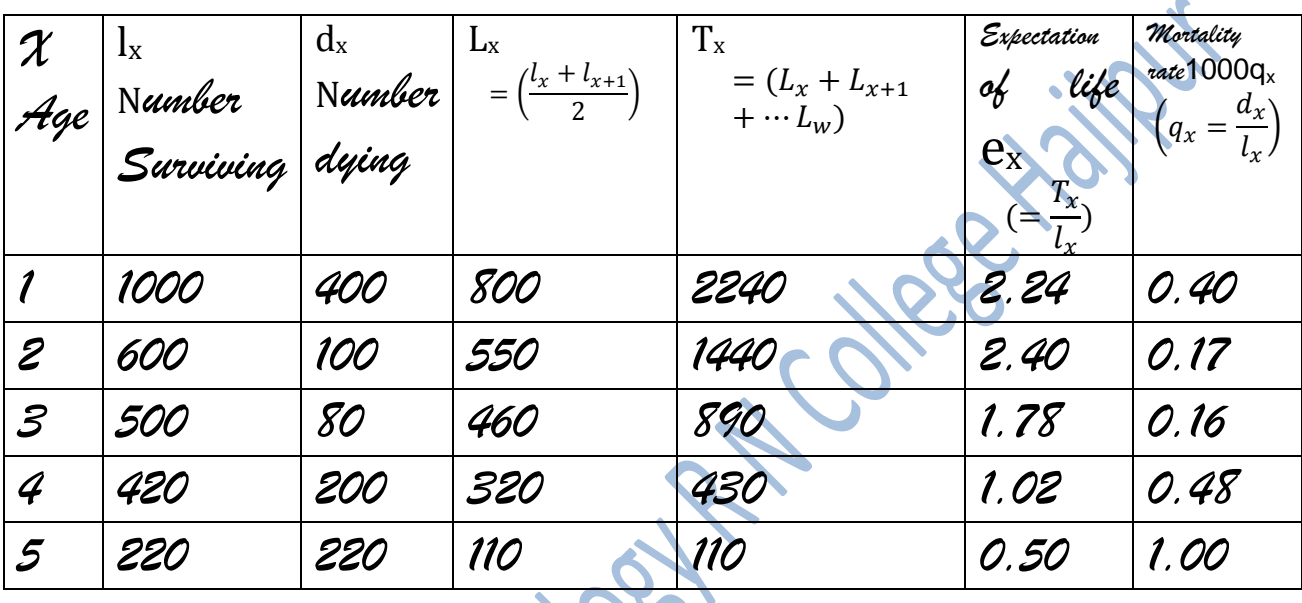

*Details of the construction of the table and its explanation are beyond the scope of this short note. This has been explained in class room*

*Rakesh Mohan* rzoornc*@rediffmail.com*